SAP ABAP table VWRF HIER NODES T {Change Document Structure; Generated by RSSCD000}

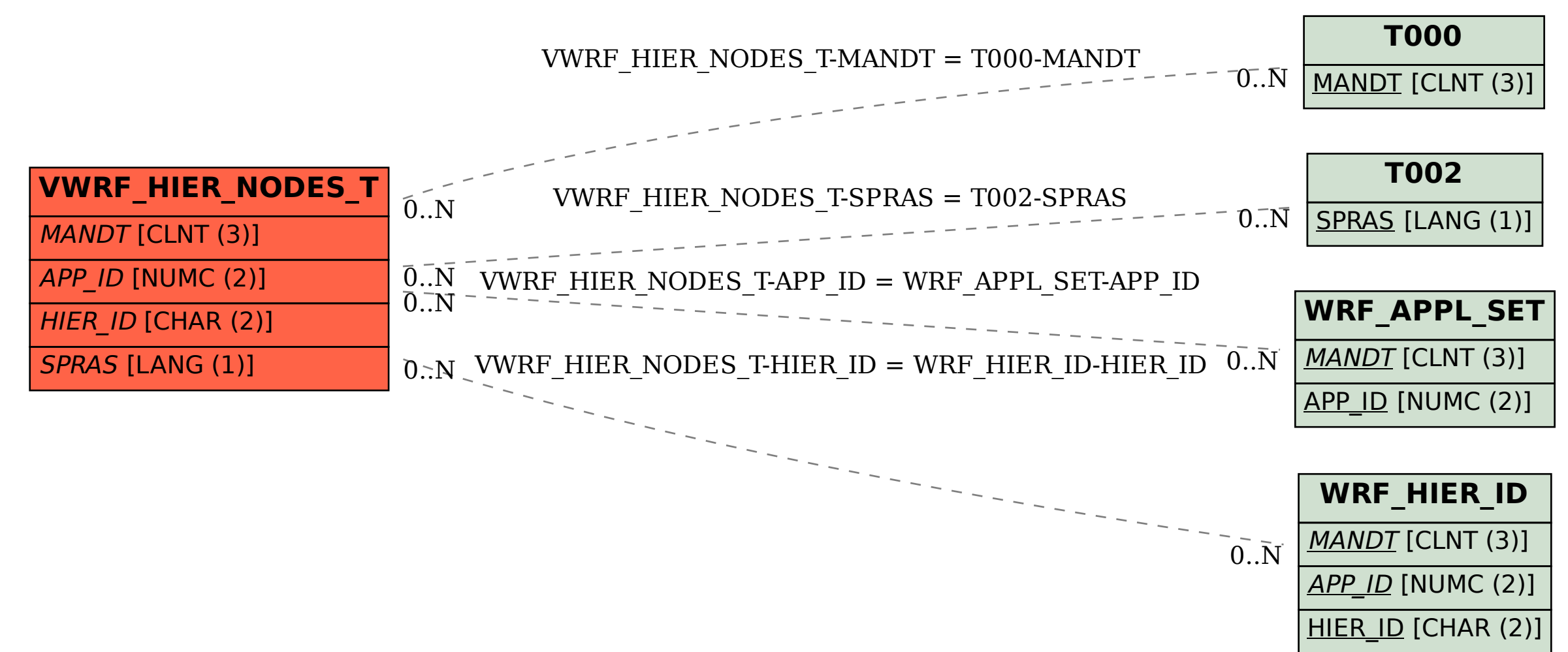